# **Follow-up**

### **Date de randomisation**

## **Veuillez signaler uniquement les événements survenus depuis la première randomisation jusqu'à 28 jours plus tard sur ce formulaire (sauf pour le troisième trimestre).**

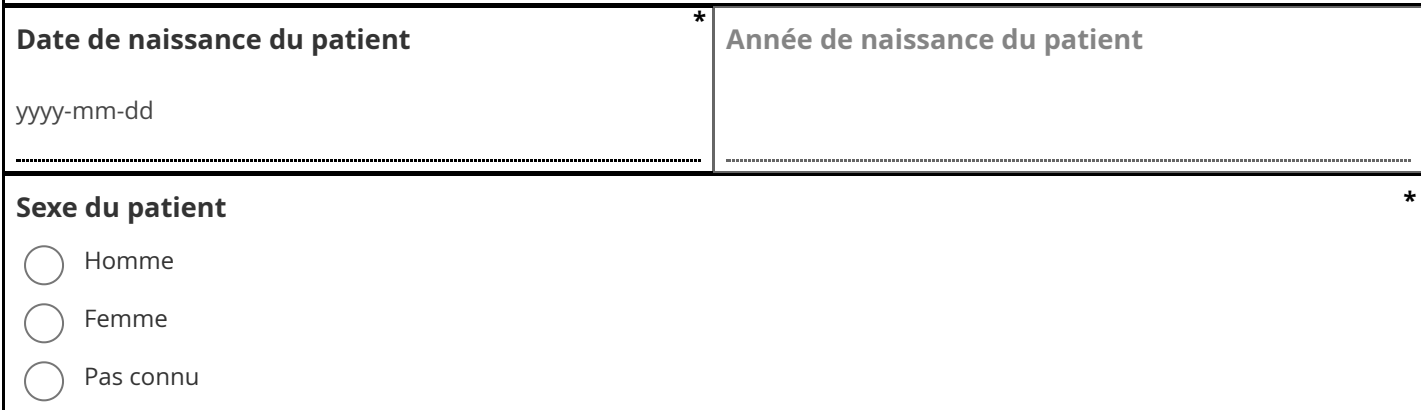

### **» Statut vital**

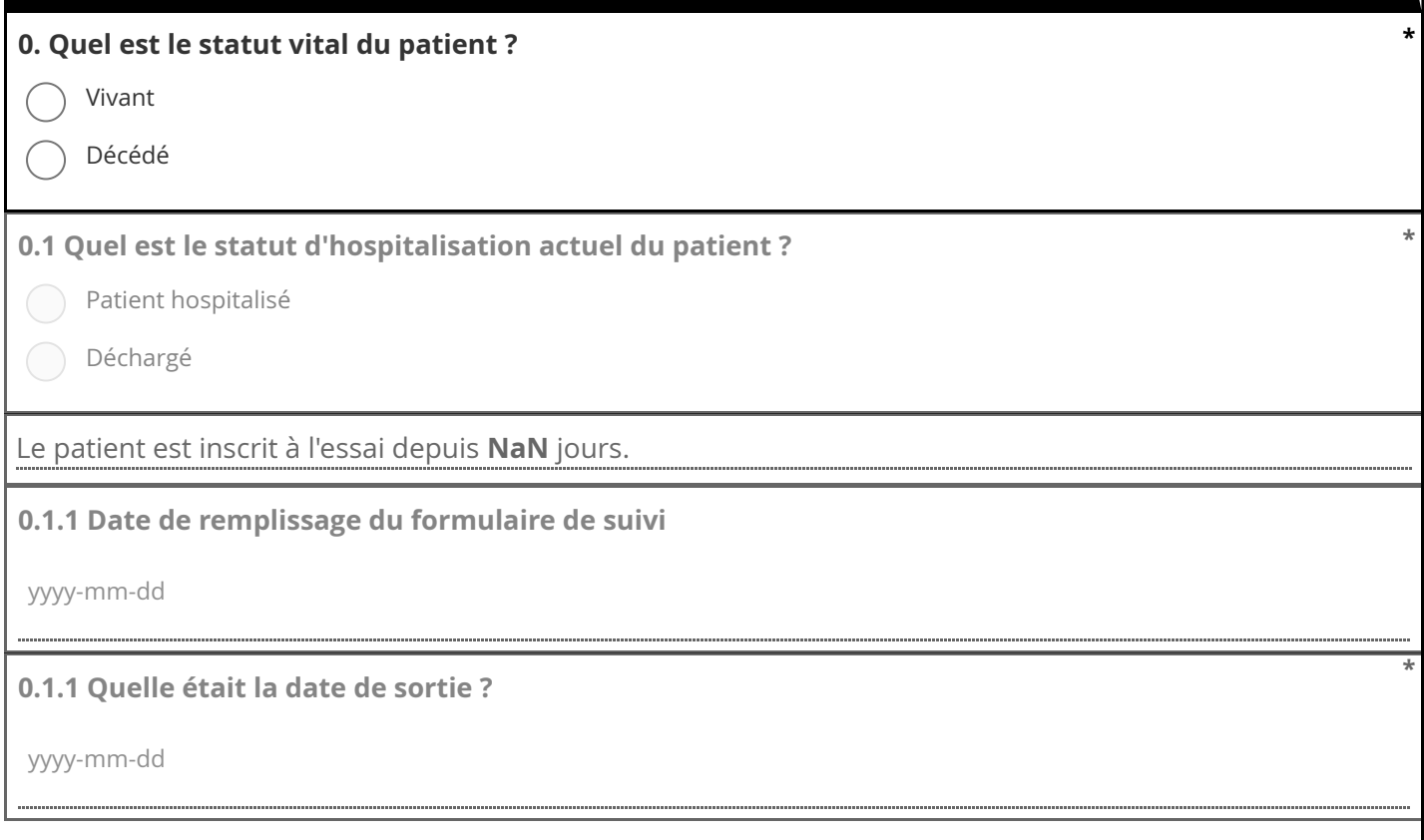

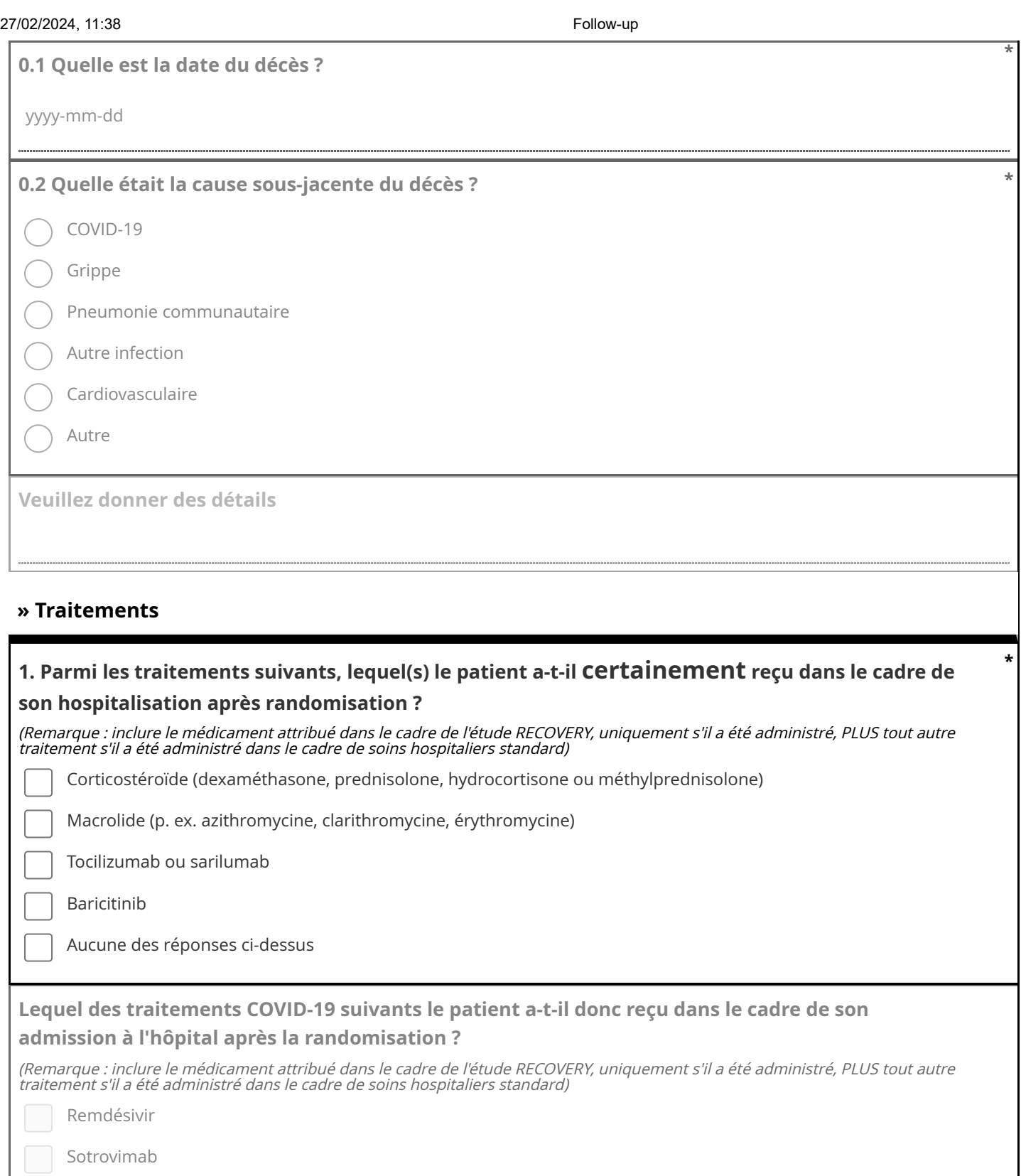

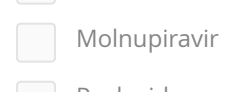

**Paxlovid** 

Aucune des réponses ci-dessus

Oseltamivir Autre inhibiteur de la neuraminidase (p. ex. zanamivir, laninamivir) Baloxavir Favipiravir Aucune des réponses ci-dessus **Lequel des traitements antigrippaux suivants le patient a-t-il donc reçu dans le cadre de son hospitalisation après randomisation ?** (Remarque : inclure le médicament attribué dans le cadre de l'étude RECOVERY, uniquement s'il a été administré, PLUS tout autre traitement s'il a été administré dans le cadre de soins hospitaliers standard)  $($  2  $($  3  $($  4  $($  5  $($  6  $($  7  $($  8  $($  9  $($  10 **Veuillez sélectionner le nombre de jours pendant lesquels le patient a reçu un corticostéroïde (dexaméthasone, prednisolone, hydrocortisone ou méthylprednisolone) (quelle que soit la dose) \* Informations posologiques: 6 mg de dexaméthasone correspondent à 40 mg de prednisolone ou 160 mg d'hydrocortisone ou 32 mg de méthylprednisolone. 10 mg de dexaméthasone correspondent à 67 mg de prednisolone ou 267 mg d'hydrocortisone ou 53 mg de méthylprednisolone 20 mg de dexaméthasone correspondent à 133 mg de prednisolone ou 534 mg d'hydrocortisone ou 106 mg de méthylprednisolone** <6 mg de dexaméthasone 6 mg de dexaméthasone >6 mg et <=10 mg de dexaméthasone >10 mg et <20 mg de dexaméthasone 20 mg de dexaméthasone >20 mg de dexaméthasone **Veuillez indiquer la dose la plus élevée reçue en une seule journée au cours des 10 jours suivant la randomisation \***  $1$  (  $2$  (  $3$  (  $4$  (  $5$  6 ) 6 (  $7$  (  $8$  (  $9$  (  $10$ **Veuillez sélectionner le nombre de jours pendant lesquels le patient a reçu du remdesivir**  $1 \cap 2 \cap 3 \cap 4 \cap 5 \cap 6 \cap 7 \cap 8 \cap 9 \cap 10$ **Veuillez sélectionner le nombre de jours pendant lesquels le patient a reçu du baricitinib** Azithromycine Clarithromycine Firythromycine Autre **Quel macrolide le patient a-t-il reçu ?** 2  $($  3  $($  4  $($  5  $6)$  6  $($  7  $($  8  $($  9  $($  10 **Veuillez sélectionner le nombre de jours pendant lesquels le patient a reçu de l'oseltamivir**

27/02/2024, 11:38 Follow-up

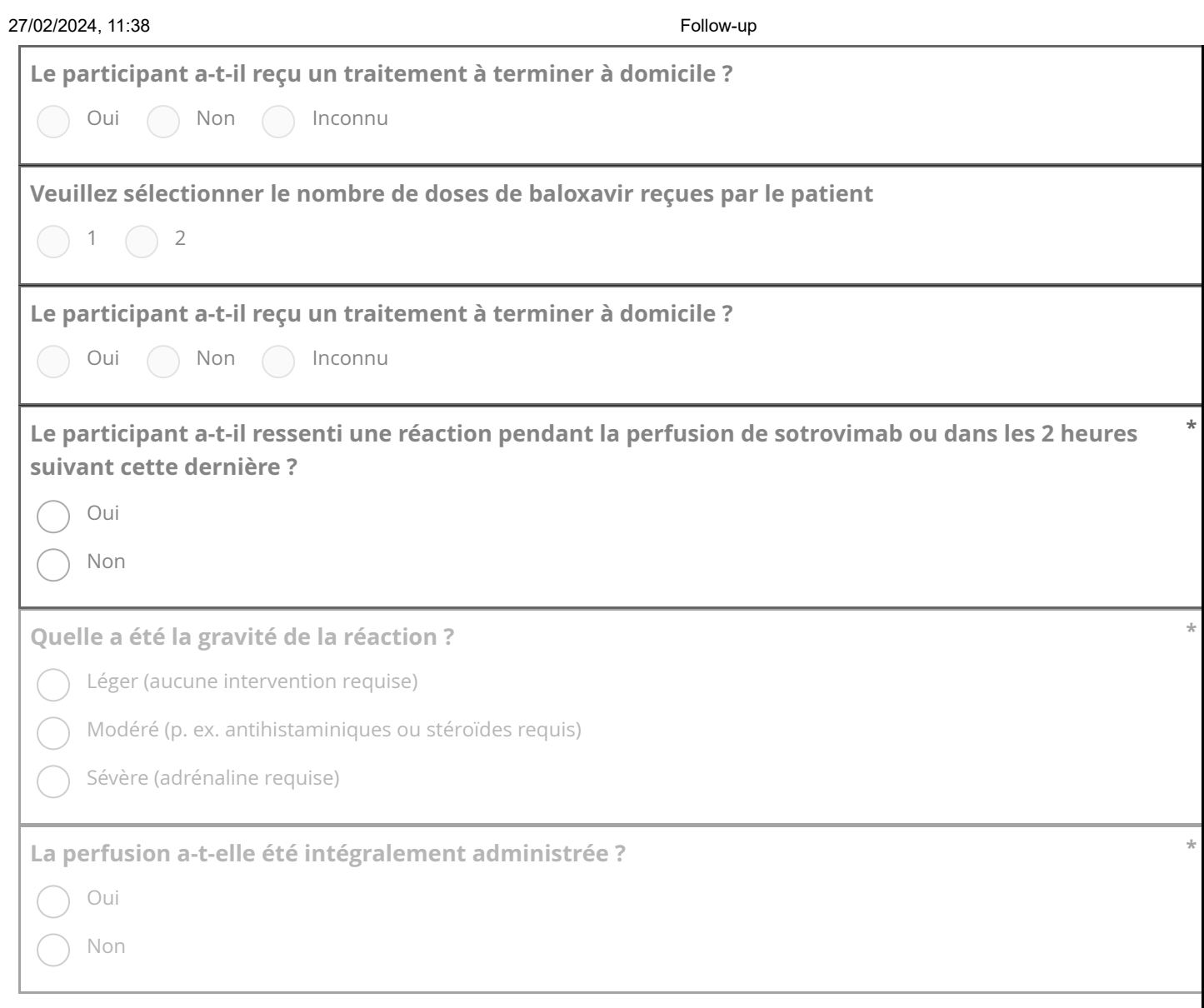

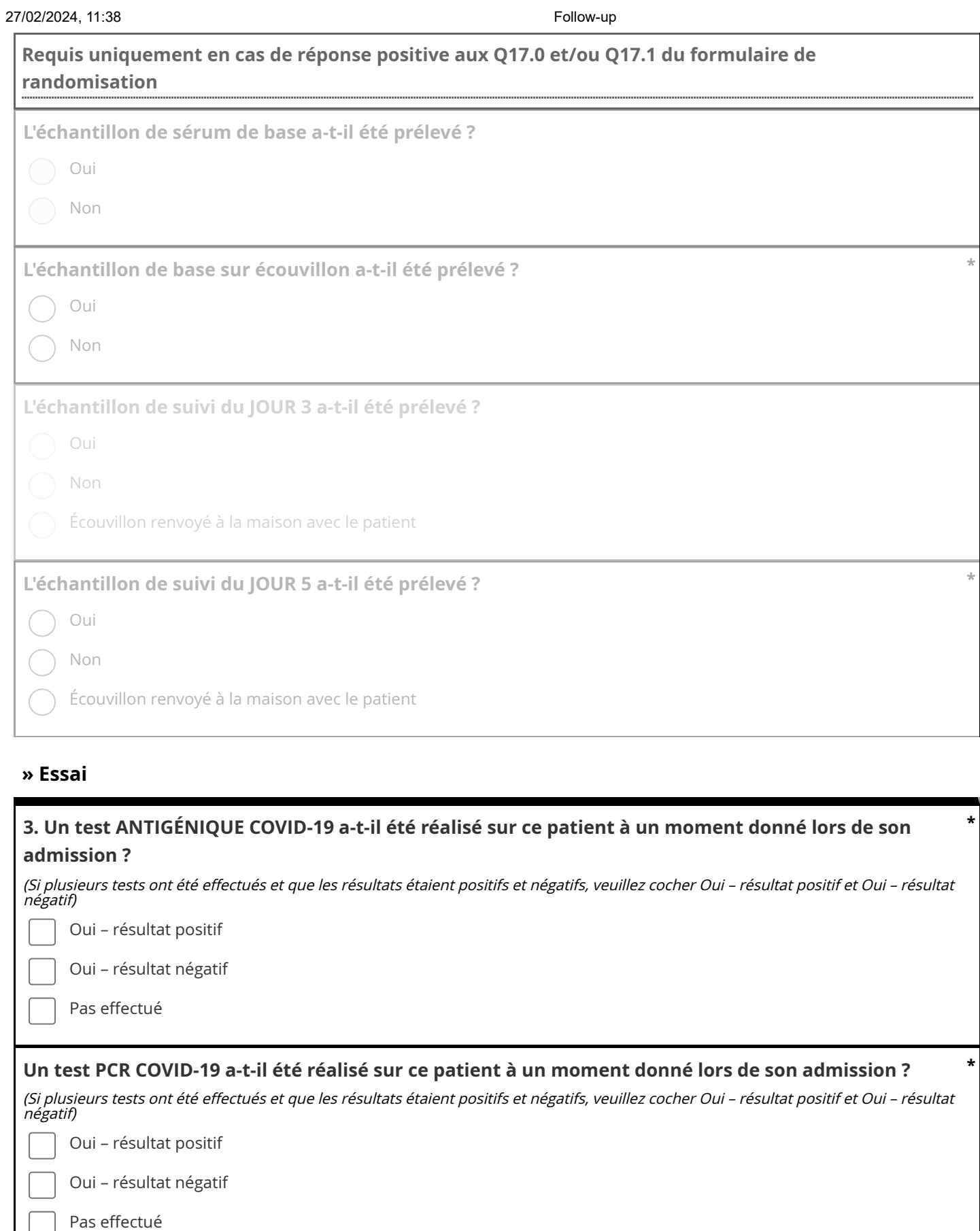

٦

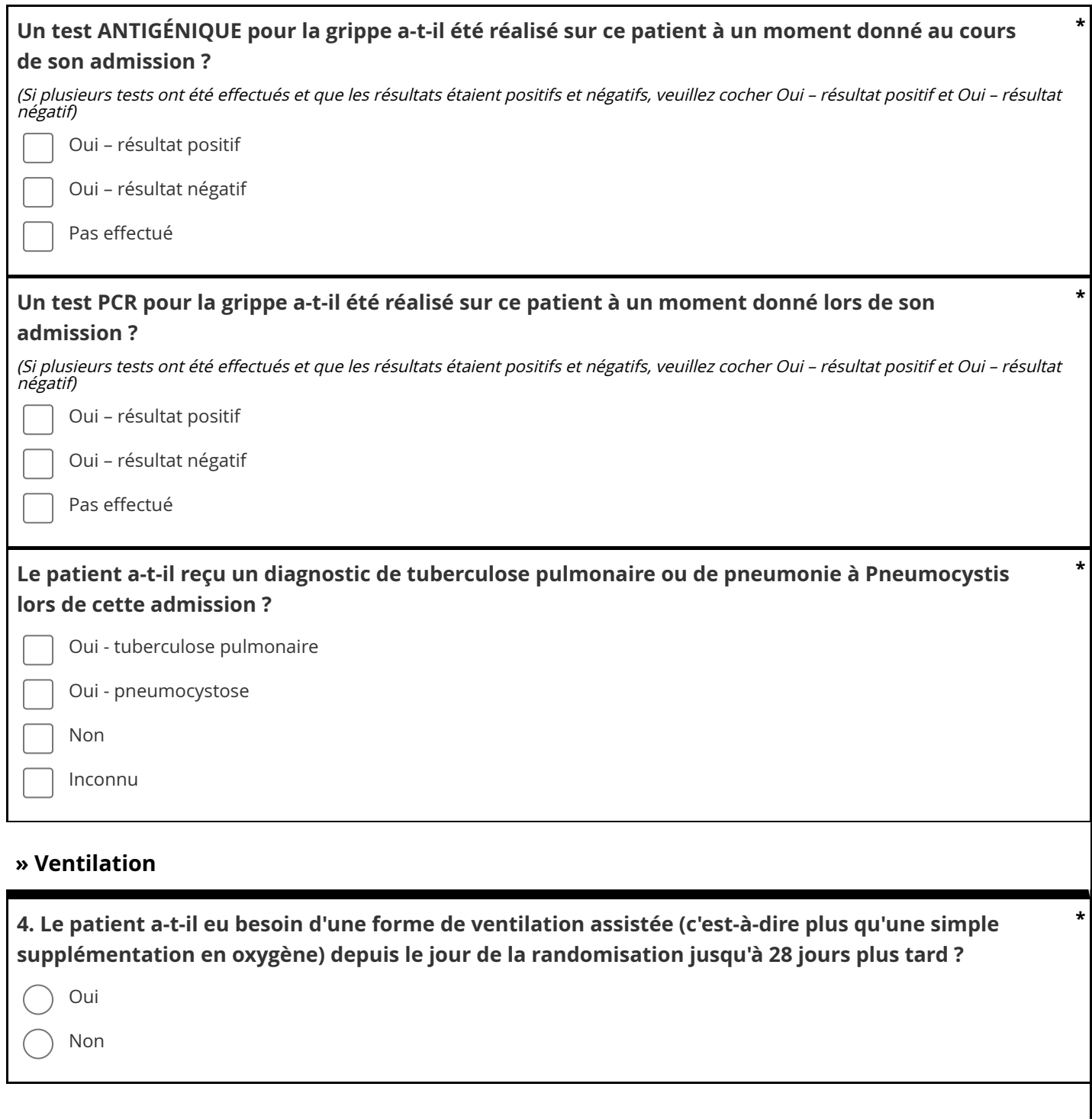

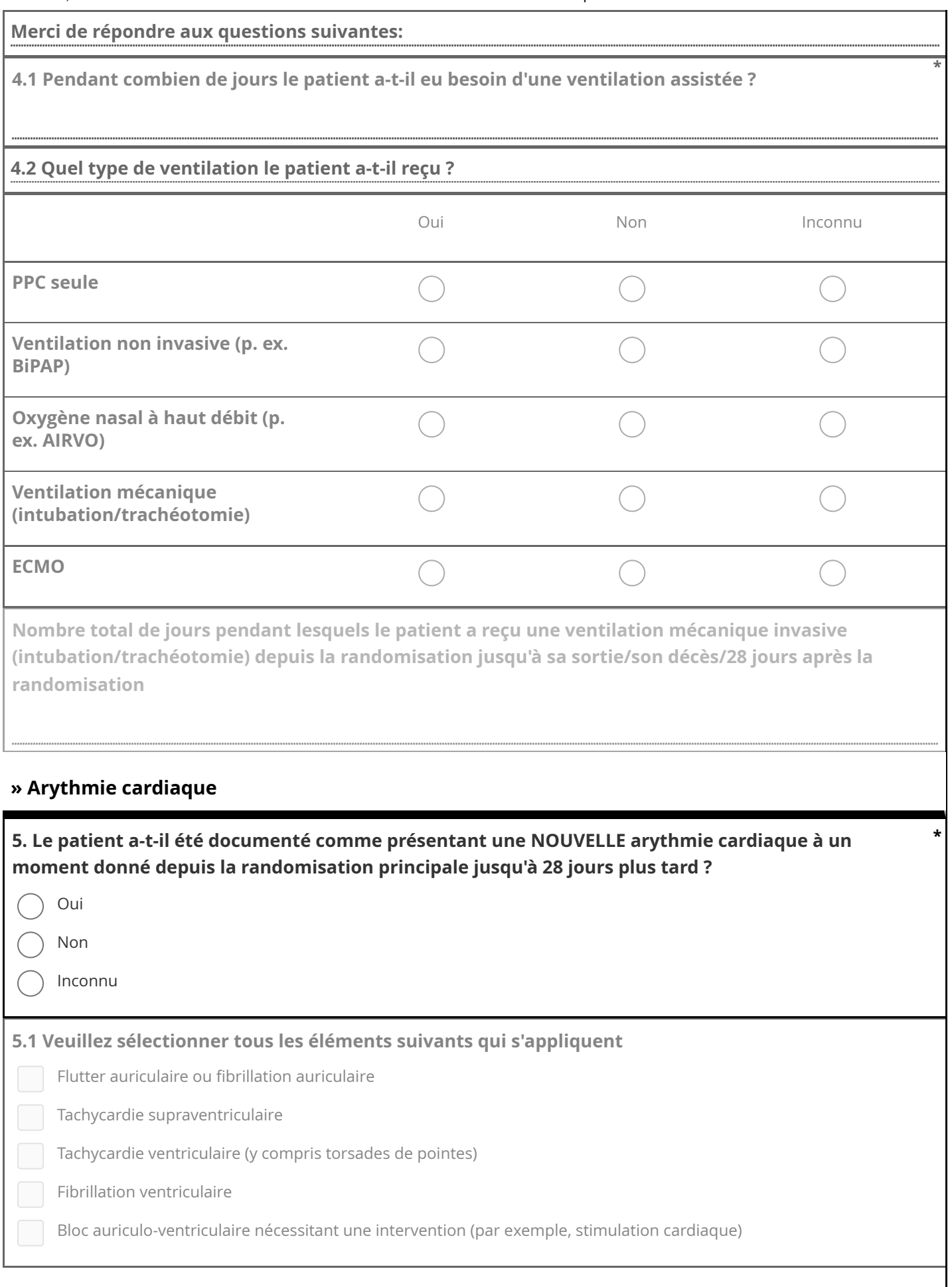

#### **» Résultats rénaux**

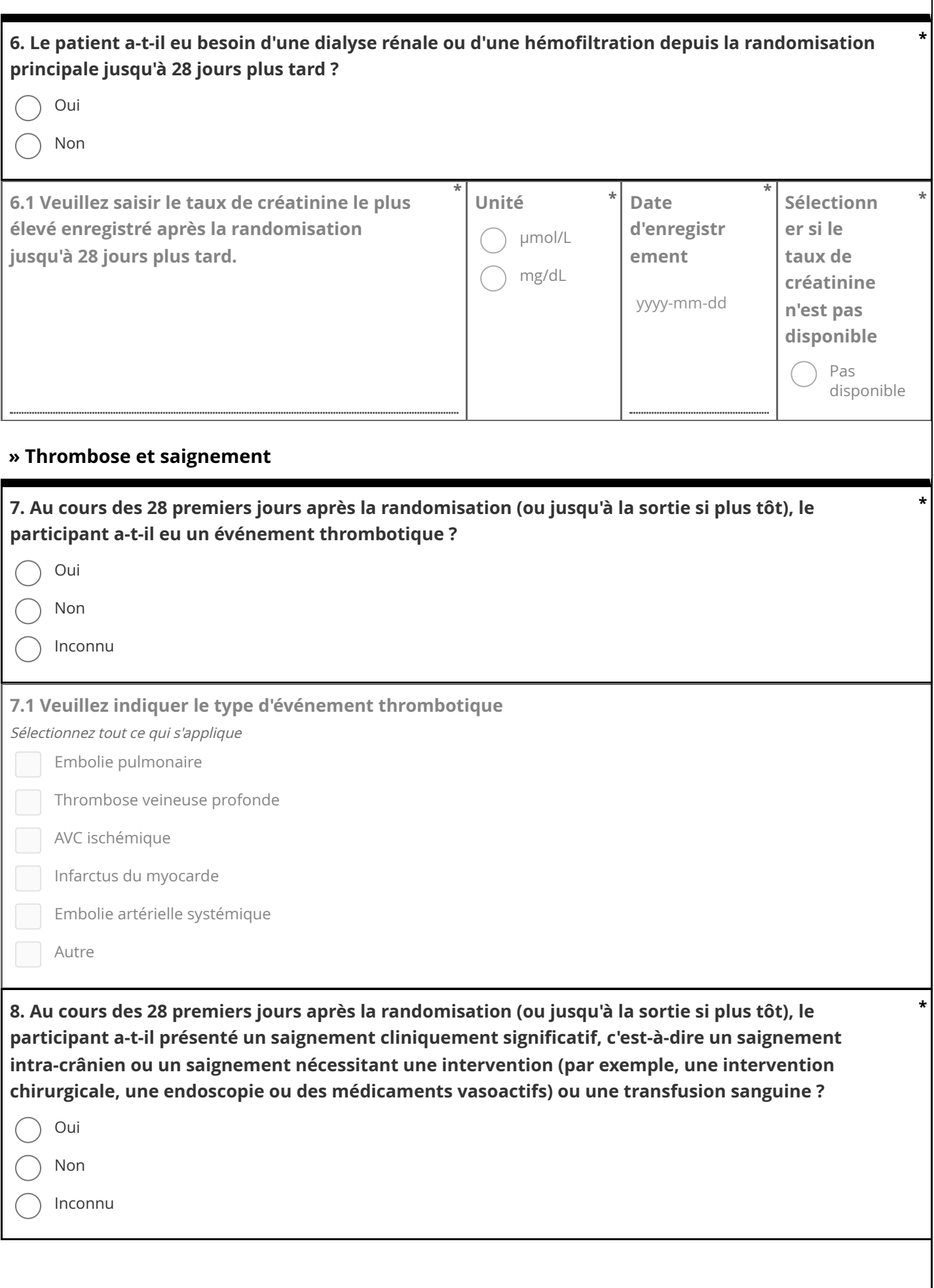

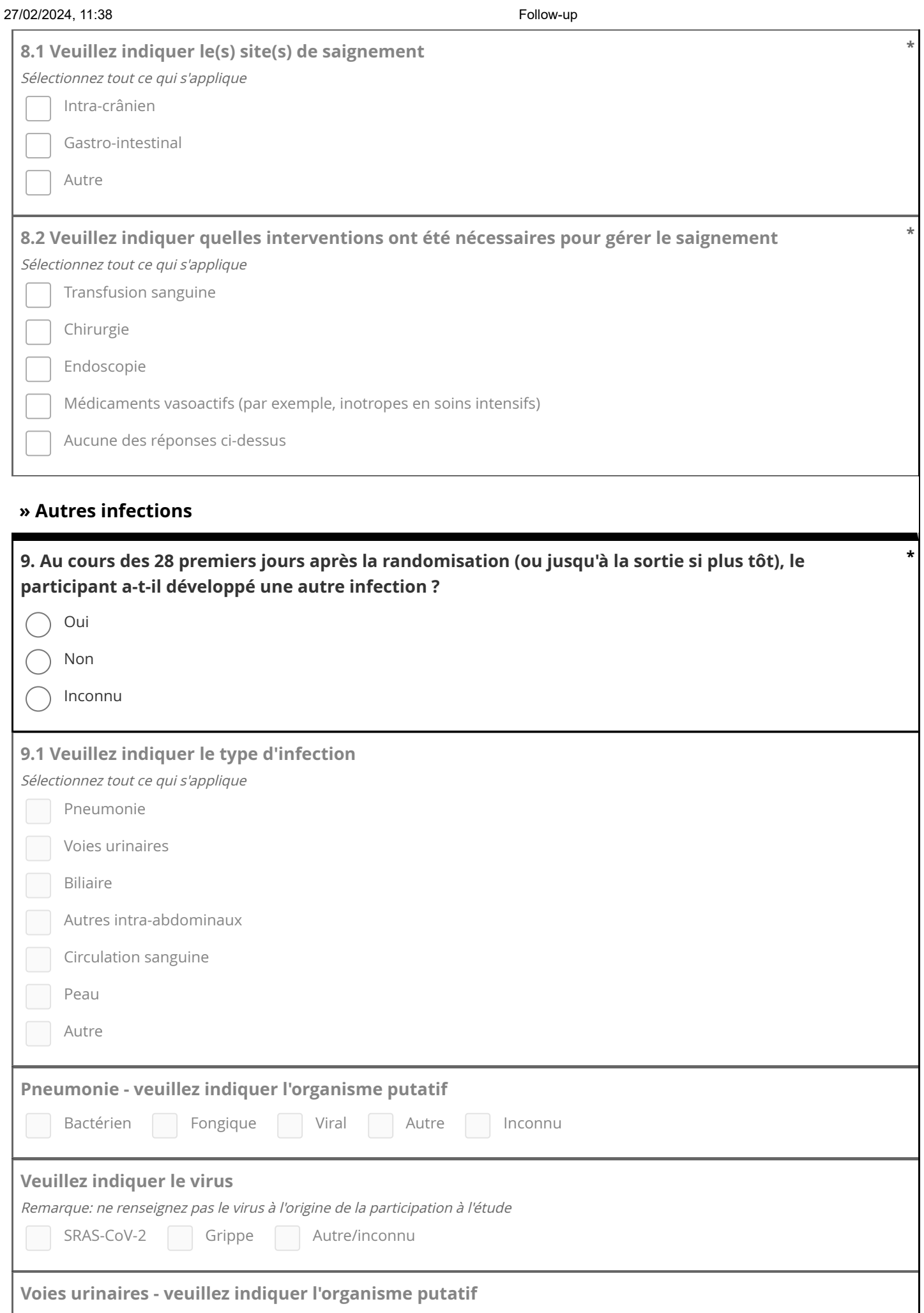

Bactérien Fongique Autre Inconnu

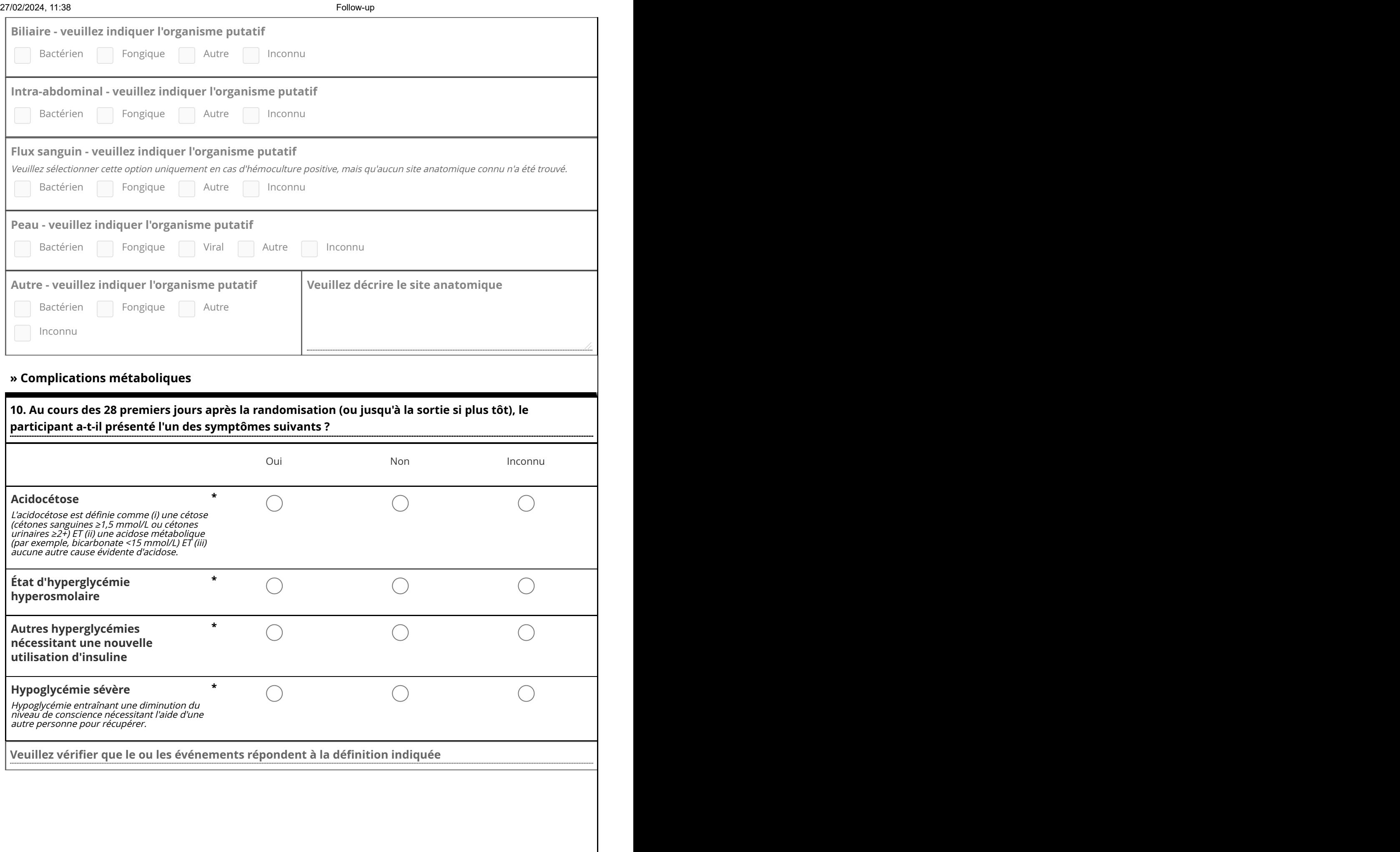

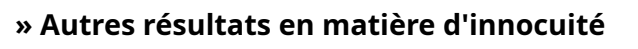

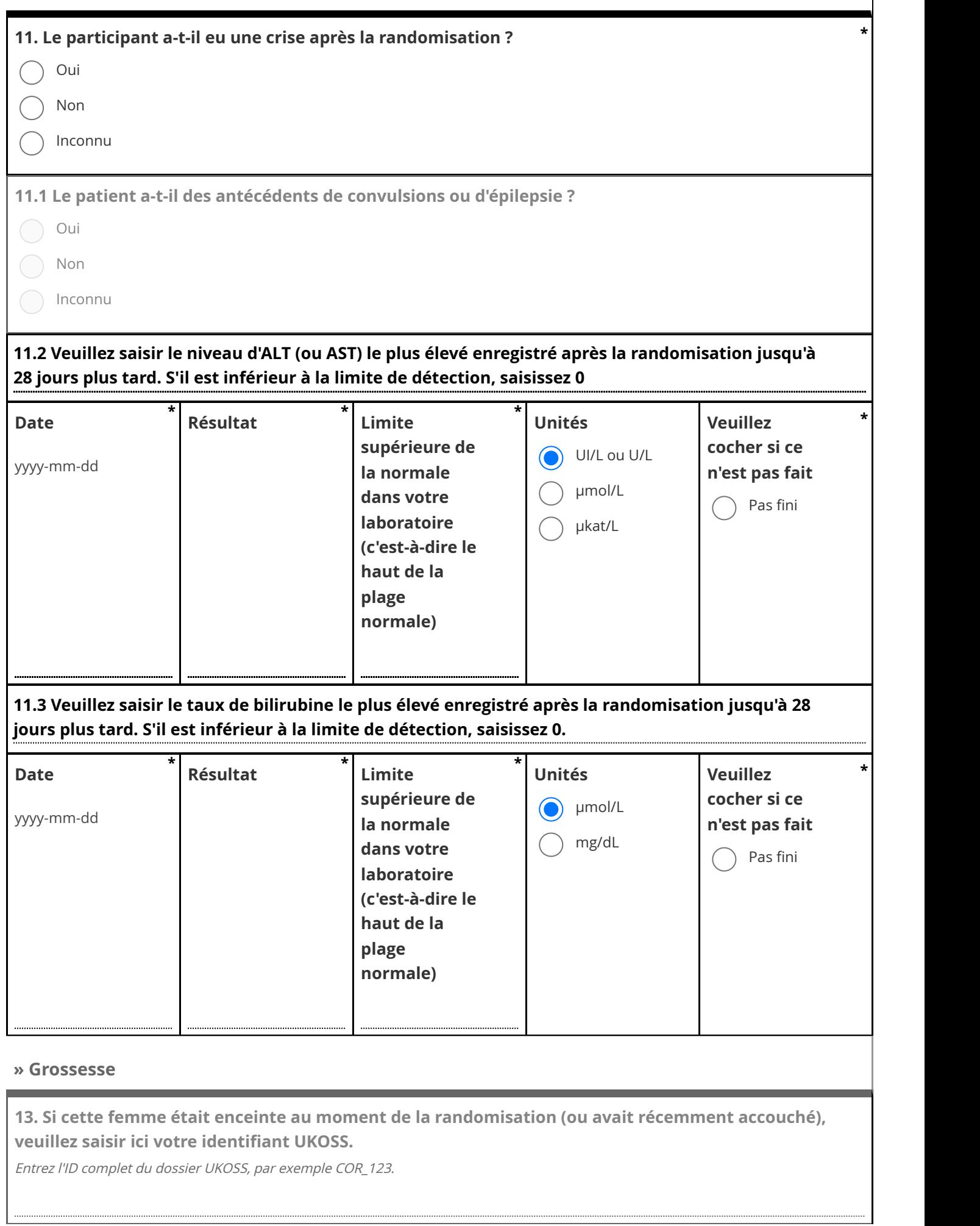

27/02/2024, 11:38 Follow-up